# **Distribution EOLE - Tâche #33694**

Scénario # 33198 (Terminé (Sprint)): Migration Platon

## **Mettre à niveau et appliquer les templates de personnalisation Sympa**

18/01/2022 17:15 - Joël Cuissinat

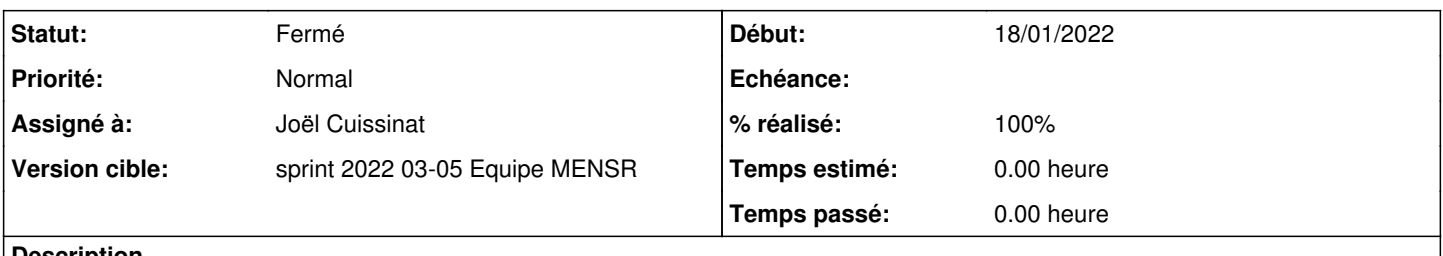

**Description**

Les templates originaux sont dans /usr/share/sympa/default/web\_tt2

Ceux que l'on avait modifié ont été automatiquement sauvegardés dans /etc/sympa/web\_tt2.upgrade18.Jan.2022-14.22.24. Il faut les mettre à niveau en repartant des nouveaux modèles.

#### **Historique**

#### **#1 - 18/01/2022 17:16 - Joël Cuissinat**

*- Statut changé de Nouveau à En cours*

### **#2 - 18/01/2022 17:16 - Joël Cuissinat**

*- Assigné à mis à Joël Cuissinat*

#### **#3 - 20/01/2022 10:10 - Joël Cuissinat**

- *Statut changé de En cours à Fermé*
- *% réalisé changé de 0 à 100*
- *Restant à faire (heures) mis à 0.0*